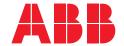

### **Next level motor control**

## Universal Motor Controller UMC100.3

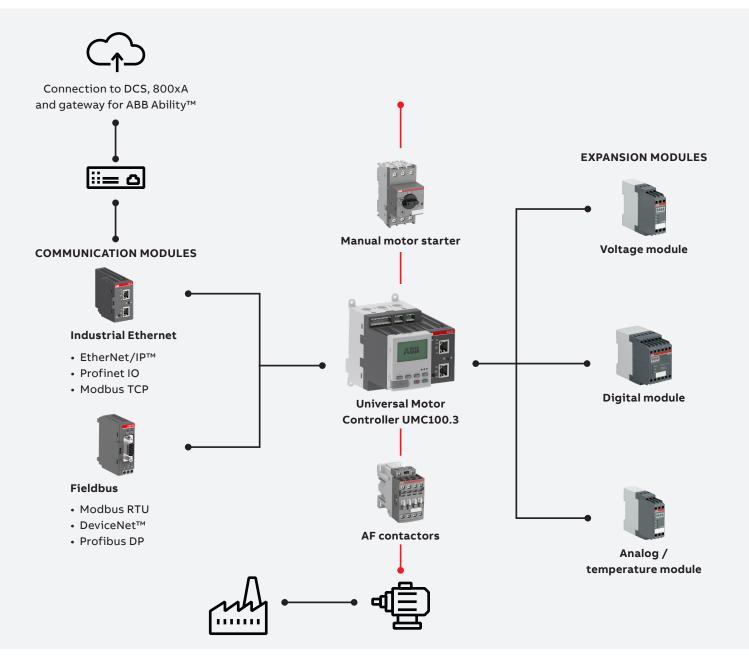

The Universal Motor Controller UMC100.3 delivers all the reliability and protection you expect while driving an intelligent data hub for predictive applications, maintenance and asset management. Outstanding user experience for smooth running of your operations, paired with unrivalled communication options, simple configuration and market leading software.

Based on the latest device integration standard, Field Device Integration (FDI), this innovative software combines the benefits of two major technologies – EDD and DTM. Whether it's used on Windows tablets, laptops or PCs, it's user-friendly and easy to maintain.

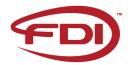

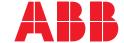

# FIM UMC edition software tool

The FIM UMC Edition is the standard software that provides all the functionalities you need for effective use of the UMC100.3. Device parametrization, operating and monitoring modes allow fast and easy configuration, testing and online diagnosis. Project management is included for the handling of larger projects. And the localized software allows for multilingual use.

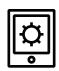

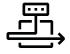

Easy to install, use and maintain on Windows tablets, laptops or PCs.

Scans, identifies and enables access to device within just three minutes.

Connect to UMC100.3 via a simple serial link (control panel with USB port) or Profibus DP

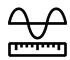

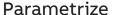

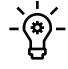

**Monitor** 

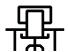

Operate

All required functions for a fast device setup are included and easy to use. Enter parametrization mode for fast and simple configuration of the UMC100.3, including the Custom Application Editor for creating individual motor control functions to suit your application.

Monitor all relevant data such as status, current, voltage, and many more.

Comprehensive diagnosis for faults and warnings are included out of the box and make the FIM UMC edition an intelligent data hub for predictive applications.

Operate mode ensures easy testing of a setup. It includes start, stop and fault reset commands and shows the most important data. On and offline modes, bulk functions as well as project management are included.+

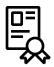

Not convinced yet?
Test the trial version.

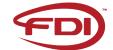

#### **ABB STOTZ-KONTAKT GmbH**

Eppelheimer Straße 82 69123 Heidelberg Germany

#### Additional information

We reserve the right to make technical changes or modify the contents of this document without prior notice. With regard to purchase orders, the agreed particulars shall prevail. ABB AG does not accept any responsibility whatsoever for potential errors or possible lack of information in this document. We reserve all rights in this

document and in the subject matter and illustrations contained therein. Any reproduction, disclosure to third parties or utilization of its contents – in whole or in parts – is forbidden without prior written consent of ABB AG.

© Copyright 2019 ABB. All rights reserved.
Specifications subject to change without notice.